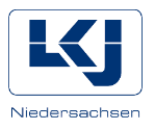

## **Vorlagen benutzen: PowerPoint**

Falls Sie das Programm Publisher nicht zur Verfügung haben, können Sie auch unsere PowerPoint-Vorlage nutzen. Das Programm bietet den Vorteil, dass die Textfelder frei verschiebbar sind und am zugewiesenen Platz bleiben.

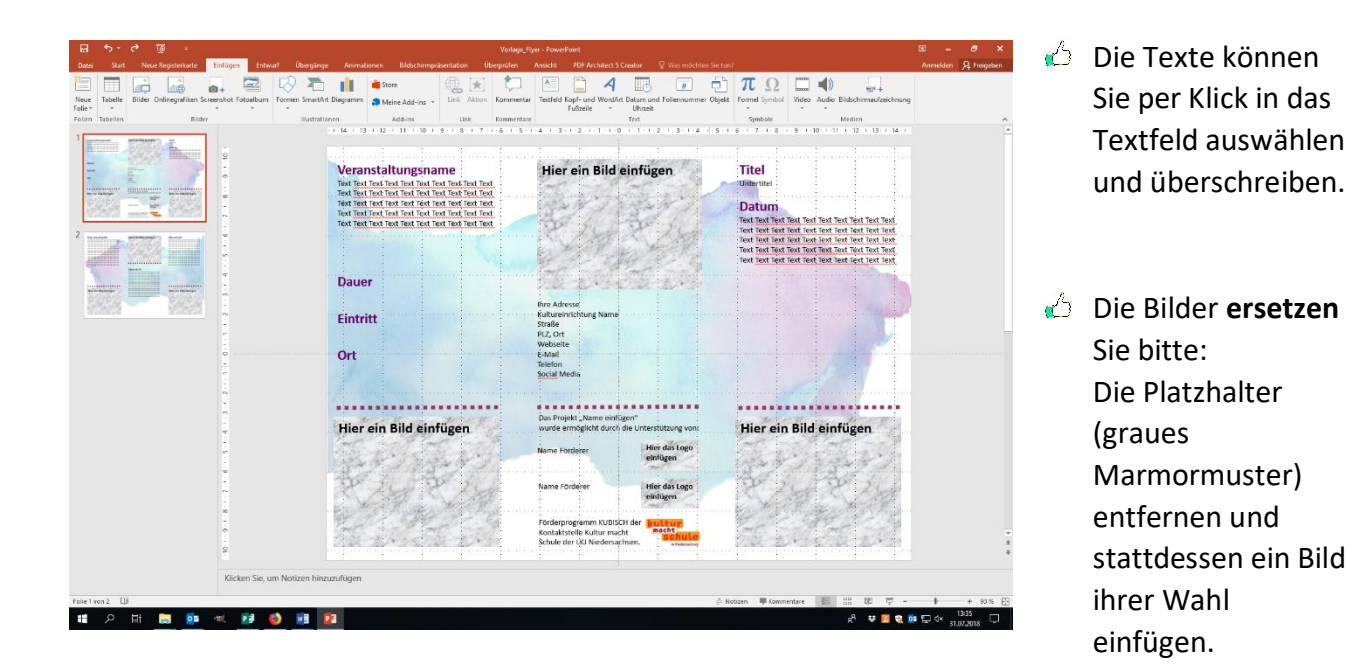